## Java – Inheritance 2

C&G criteria: 2.2.6, 2.2.7, 2.3.1, 2.3.2, 3.5.3.

So far user defined Classes have been created as individual Class files, one Class to each file, individually compiled to separate Java files. It is possible to have more than 1 Class within a single file although only 1 of those Classes may be public. In other words if a file contains more than 1 Class only the single public Class is available to create objects within other Classes. This is not important where a Class is designed specifically to create a number of objects within a single other Class.

In this example a deck of cards is created to model playing card games. The deck itself is a useful Class that could turn up as an object in many card-playing Classes. Each deck is made up of 52 card objects. Another useful application of the deck is a hand of cards chosen from the deck. Unlike the card and deck the hand Class might have to be adapted for different card games.

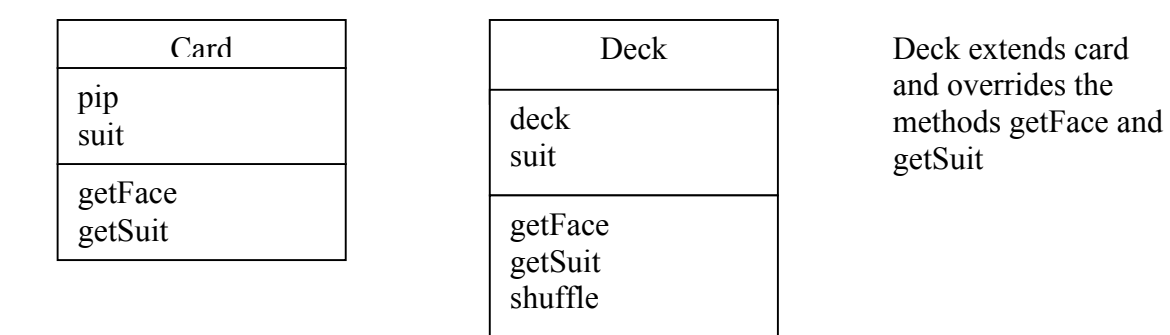

Here are the full Class codes for Card and Deck. Note that these can be saved as a single Class file.

```
public class Card
           protected int pip;
           protected String suit;
           public int getFace()
           {
                      return pip;
           }
           public String getSuit()
           \{ return suit;
           }
```
{

}

```
class Deck extends Card //inherit all the properties of the public Card
{
          protected Card \lceil \cdot \rceil deck = new Card \lceil 52 \rceil; //array of 52 cards – 0 to 51
          final String [] suit = {"Hearts","Diamonds","Spades","Clubs"};
          public Deck() //constructor – set up a standard deck
           \left\{ \right.int number = 0;
                     for (int s = 0; s \leq 4; s + + )
                     \frac{1}{2} nested for loops to new all the cards in each of 4 suits
                           for( int pips = 1; pips \leq 14; pips + +)
           \{ deck[number]=new Card();
                              deck[number].suit=suit[s]; //suit[0]="Hearts" etc.
                               deck[number].pip=pips; //court cards are 11+
                               number ++;
            }
            }
                      shuffle(deck);
           }
           public int getFace(int num)
           {//override card method
                    return deck[num].pip;
           }
          public String getSuit(int num)
           {//override card method
                    return deck[num].suit;
           }
          protected void shuffle (Card [] array)
           {
                     Card temp =new Card();
                     int rand=array.length; 
                   for (int pos =0;pos\leqarray.length-1;pos++)
                    { //bubble swap each card in turn with Card temp
                       rand = (int)(java.lang.Math.random() * 52);temp = array[pos];
                       array[pos]=array[rand];
                       array[rand]=temp;
                     }
           }
```

```
}
```
Objects from these Classes will be used to play pontoon. Create an interface to check that these Classes work.

To play pontoon a specific hand object geared for this game must be created. This can be of any number of cards (ignoring the bonus for 5 or 6 card hands). There must be a method to know when the pip total reaches or exceeds 21. To add some utility other methods will allow the computer to choose another card automatically. As a limited artificial intelligence the computer will pick another card if its current score is less than or equal to 19. As another

simplification an ace will be used as 1 only. Note that in pontoon the card suit does not affect the play of the game. It does add flavour and the suit method might be used by another game with Card objects.

This is a suggested outline for the pontoon Hand Class. The computer must have a Hand. The human can use a Hand object or more simply pick cards and work out the score from the screen output.

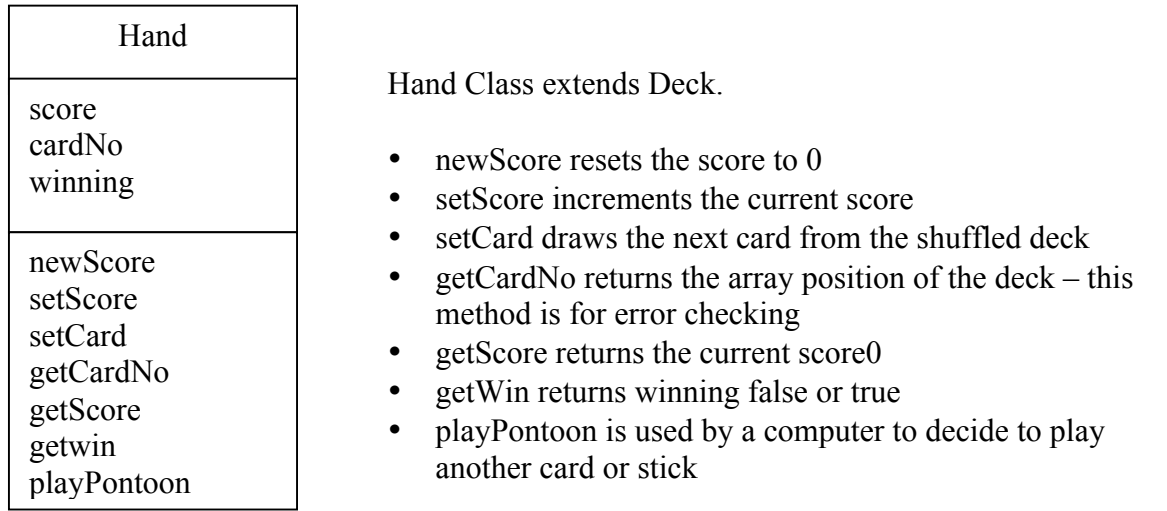

The Classes Card, Deck and Hand will all need another interface Class to test the game. Unlike the other 3 Classes the interface Class will be in its own Class file. It is suggested that the interface be built up as the other Classes are created to allow the methods to be tested as coding progresses.

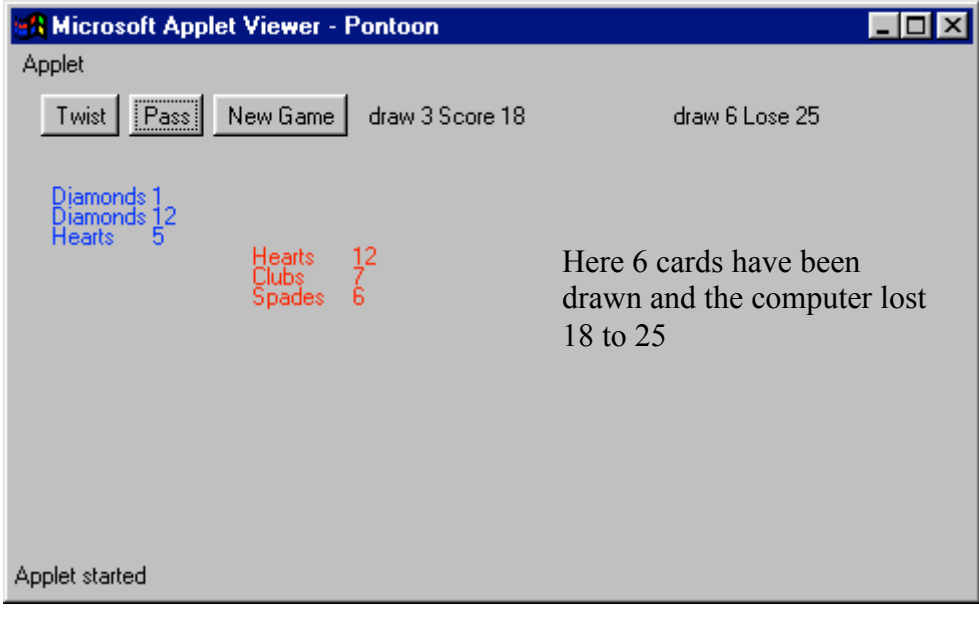